Міністерство освіти і науки України Запорізький національний технічний університет

# **МЕТОДИЧНІ ВКАЗІВКИ**

до лабораторних робіт з дисципліни **"ЧИСЕЛЬНІ МЕТОДИ"** 

для студентів напряму підготовки 122 «Комп'ютерні науки» (всіх форм навчання)

Методичні вказівки до лабораторних робіт з дисципліни «Чисельні методи» для студентів напряму підготовки 122 «Комп'ютерні науки» (всіх форм навчання) / Г.М. Шило, Н. О. Миронова, Л.Ю. Дейнега. – Запоріжжя: ЗНТУ, 2017. – 36 с.

Автори: Г.М. Шило, к.т.н., доцент Н. О. Миронова, к.т.н., доцент Л.Ю. Дейнега, ст. викладач

Рецензент: Т.В. Федорончак, к.т.н., доцент

Відповідальний

за випуск: Н. О. Миронова, к.т.н., доцент

Затверджено на засіданні кафедри програмних засобів

Протокол №1 від "28" серпня 2017 р.

# **ЗМІСТ**

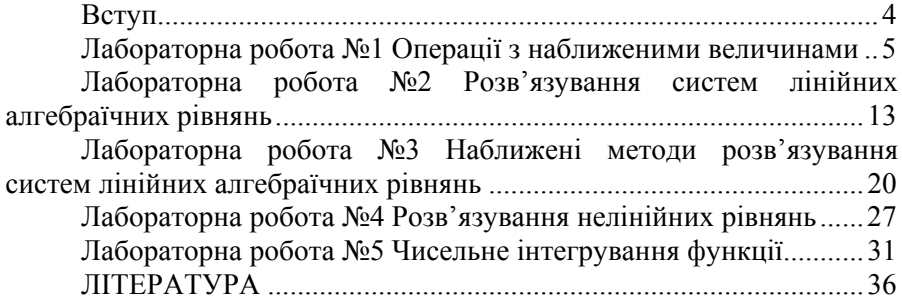

## **ВСТУП**

<span id="page-3-0"></span>Метою лабораторних робіт є вивчення методів отримання числового результату для основних задач математичного аналізу та алгебри з використанням мови програмування C++.

Кожному студенту при підготовці до виконання лабораторної роботи потрібно ознайомитись з методичними вказівками та конспектом лекцій по даному розділу. Виконання лабораторної роботи розбивається на два етапи. На першому етапі необхідно ознайомитись з конспектом лекцій. На другому етапі виконується індивідуальне завдання до лабораторної роботи. Наприкінці заняття результати роботи подаються викладачу для перевірки. Звіт з лабораторної роботи оформлюється на стандартних аркушах паперу формату А4 (297x210мм).

Лабораторна робота обов'язково захищається на наступному після виконання роботи навчальному занятті. За несвоєчасний захист роботи оцінка знижується. Захист лабораторних робіт проводиться під час навчальних занять. Студент не допускається до виконання наступної роботи, якщо має дві незахищені роботи.

# <span id="page-4-0"></span>ЛАБОРАТОРНА РОБОТА №1 ОПЕРАШІЇ З НАБЛИЖЕНИМИ ВЕЛИЧИНАМИ

#### Мета роботи

Вивчити операції з наближеними величинами.

#### Теоретичні відомості

Основні терміни і визначення. Розрізняють два види похибок - абсолютну і відносну.

Якшо  $a0$  – леяке число, а  $a$  – число, яке прийняте за наближене значення числа *a0*, то:  $|a0 - a| \leq \Delta(a)$ . Число  $\Delta(a) > 0$ , якому задовольняє дана нерівність називають абсолютною похибкою наближеного числа.

Hаприклад,  $a = \pi$ ;  $a0 = 3.14$ ;  $3.140 < \pi < 3.142$ ;  $|a0 - \pi| < 0.002$ ;  $|\pi - a0| < 0.01$ ;  $|\pi - a0| \le 0.1$ .

Відносною похибкою наближеного числа  $\mathfrak{a}$ називають відношення абсолютної похибки  $\Delta(a)$  до модуля цього числа  $\sim$ 

$$
\delta(a) = \frac{\Delta(a)}{|a|}.
$$

Hаприклад:  $a = 3,14$ ;  $\Delta(3,14) = 0,002$ ;  $\delta = \frac{0,002}{3,14} = 0,00064$ 

або 0.064 %.

Значущою цифрою наближеного числа а називається будь-яка його цифра з першої ненульової, зчитуючи зліва направо. Наприклад: 0,00030900. Перші чотири нулі не є значущими цифрами, всі інші цифри до останніх нулів включно - значущі.

Правильною цифрою наближеного числа а називається будь-яка значуща цифра, для якої абсолютна похибка  $\Delta(a)$  не перевищує половини розряду цієї цифри, інші значущі цифри числа а називаються сумнівними.

Наприклад:  $\Delta(a) \leq 0.5 \cdot 10^{-n}$ . Цифри числа *а*, починаючи з першої значущої і, закінчуючи цифрою, що стоїть в  $n -$ ому розряді після коми – правильні, а розташовані далі – сумнівні;  $a=647,326$  – усі значущі;  $\Delta(a) = 0.03 \le 0.5 \cdot 10^{-1}$ ; 6.4.7.3 – правильні; 2.6 – сумнівні.

Похибки при розрахунках функції декількох змінних. Абсолютна похибка функції декількох змінних:

$$
\Delta(u) = \left| \frac{\partial f(x, y, z)}{\partial x} \right| \cdot \Delta(x) + \left| \frac{\partial f(x, y, z)}{\partial y} \right| \cdot \Delta(y) + \left| \frac{\partial f(x, y, z)}{\partial z} \right| \cdot \Delta(z);
$$

Відносна похибка функції декількох змінних:

$$
\delta(u) = \frac{\Delta(u)}{\left|u\right|} ;
$$

Обернена задача (задача синтезу). З якою точністю необхідно задати значення аргументу функції, щоб похибка функції не перевищувала заданої величини  $\varepsilon$ ? Задача вирішується неоднозначно, постановка задачі теж може бути різною.

1. Враховуючи коефіцієнти впливу кожного параметру функції:

Аргументи:  $a1, \ldots, an;$ Функція:  $v = v(a_1,..., a_n)$ ;

$$
c_j = \frac{\partial y}{\partial a_j}; j = \overline{1, n};
$$

Частинні похілні:

$$
\left| y(a_1,...a_n) - y(a_1^*,...,a_n^*) \right| \le \sum_{j=1}^n c_j \cdot \Delta(a_j^*);
$$
  

$$
\sum_{j=1}^n c_j \Delta(a_j^*) \le \varepsilon;
$$
  
mpn n=1:  

$$
c_1 \cdot \Delta(a_1^*) \le \varepsilon; \Delta(a_1^*) = \varepsilon/c_1;
$$
  
mpn n>1:  

$$
c_j \cdot \Delta(a_j^*) = \varepsilon/n; \Delta(a_j^*) = \varepsilon/(c_j \cdot n);
$$
  
2. Bci oujinku noхибок pibhii i makchmanjeho moжлиbi:  

$$
\Delta(a_1^*) = ... = \Delta(a_n^*) = \Delta(a); \Delta(a) = \varepsilon/(c_1 + ... + c_n);
$$

3. Базуючись на методах оптимізації можна додати і розгляд

функції вартості, функції якості і вирішувати оптимізаційну задачу визначення оптимальних похибок.

### **Порядок виконання лабораторної роботи**

1. Застосувавши конспект лекцій та додаткову літературу, вивчити основні операції з наближеними величинами.

2. Для функції №1 з табл.1.1 оцініть відносну та абсолютну похибку обчислення значень функції F в точці (a, b, c). Визначити кількість правильних знаків результату.

3. Для функції №2 з табл.1.1 визначите похибку завдання вихідних даних, яку необхідно забезпечити для отримання результату з *m* правильними значущими цифрами.

4. Оформити звіт. Звіт з лабораторної роботи повинен містити: мету роботи; завдання на виконання роботи; текст програми для обчислення відносної та абсолютної похибки значень функції; текст програми для обчислення відносної та абсолютної похибки вихідних даних; висновки.

5. Відповісти на контрольні запитання.

#### **Індивідуальні завдання**

## Таблиця 1.1 ‒ Варіанти завдань

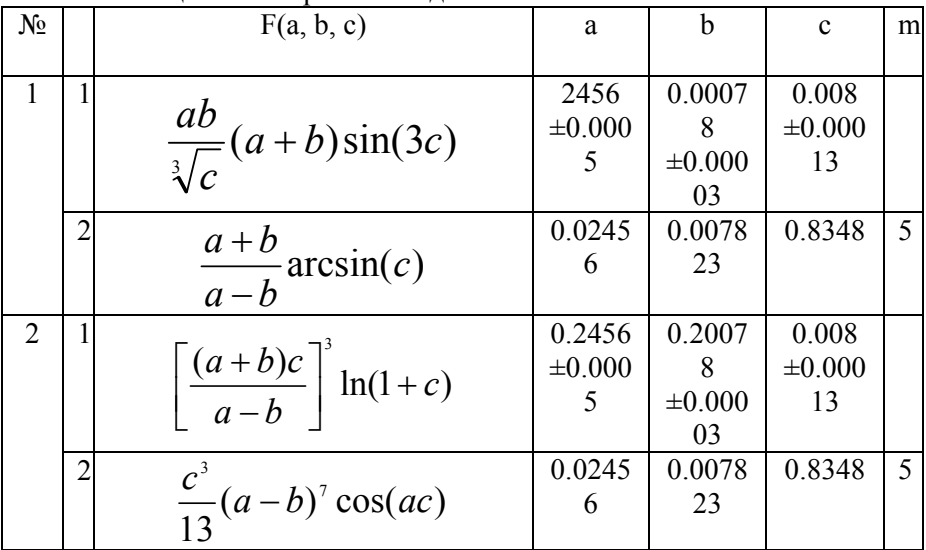

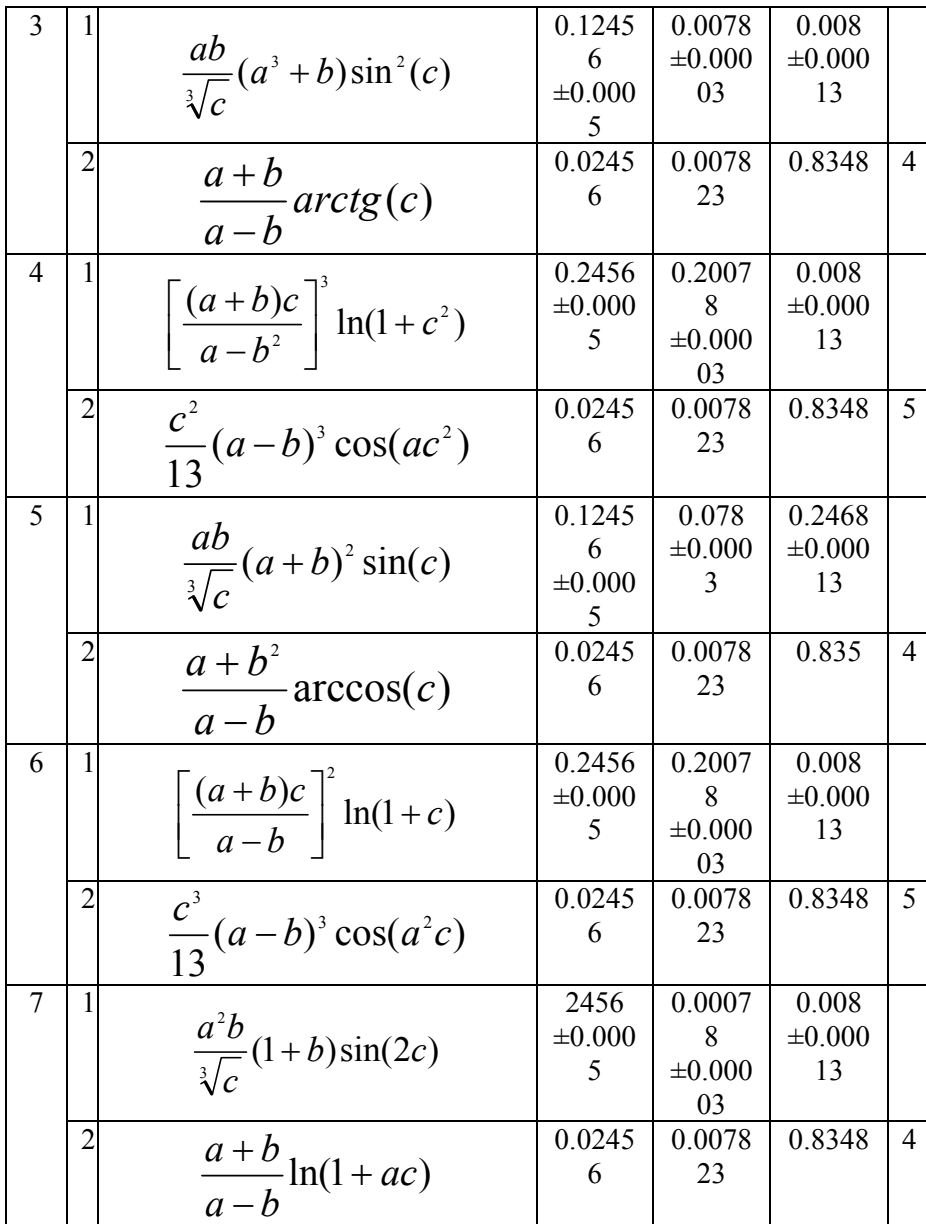

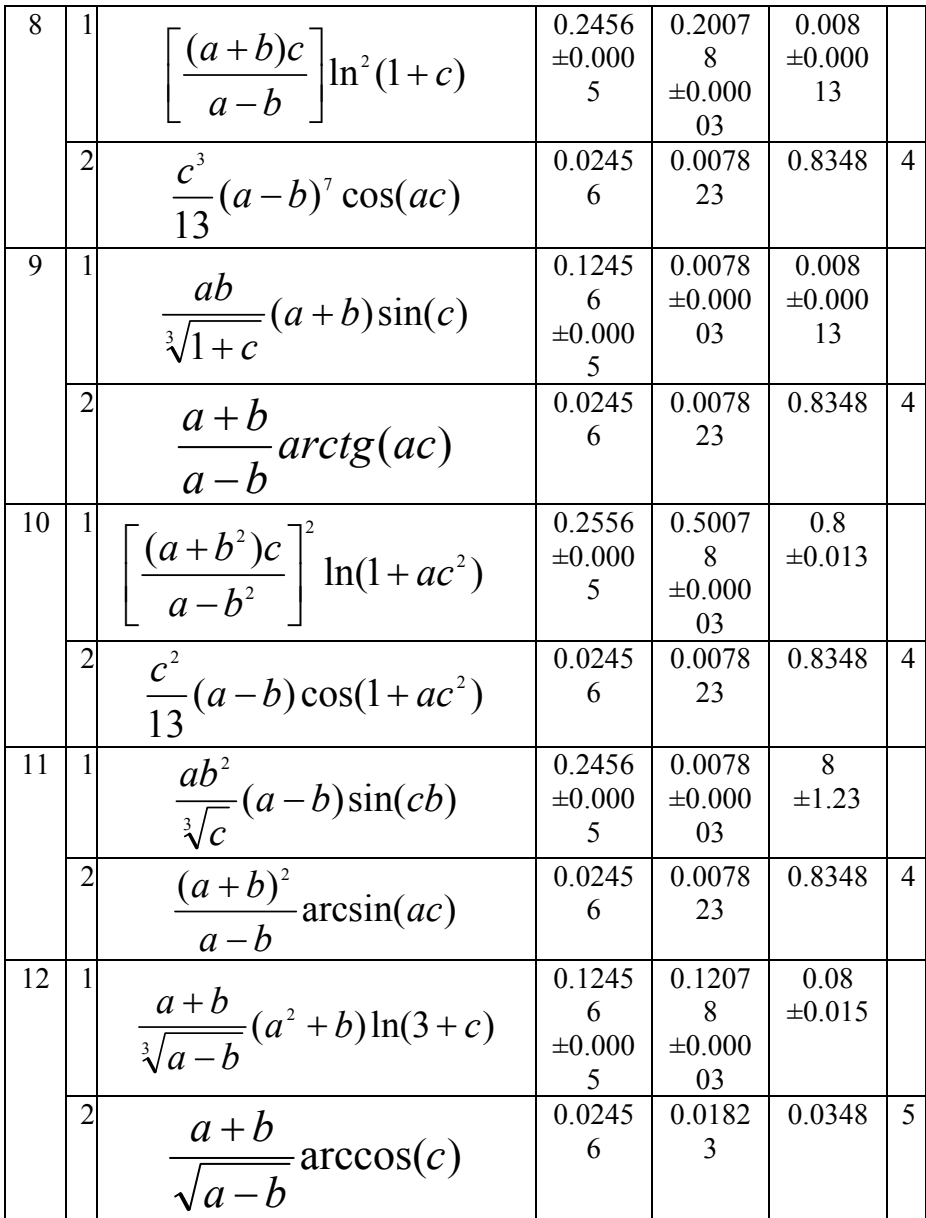

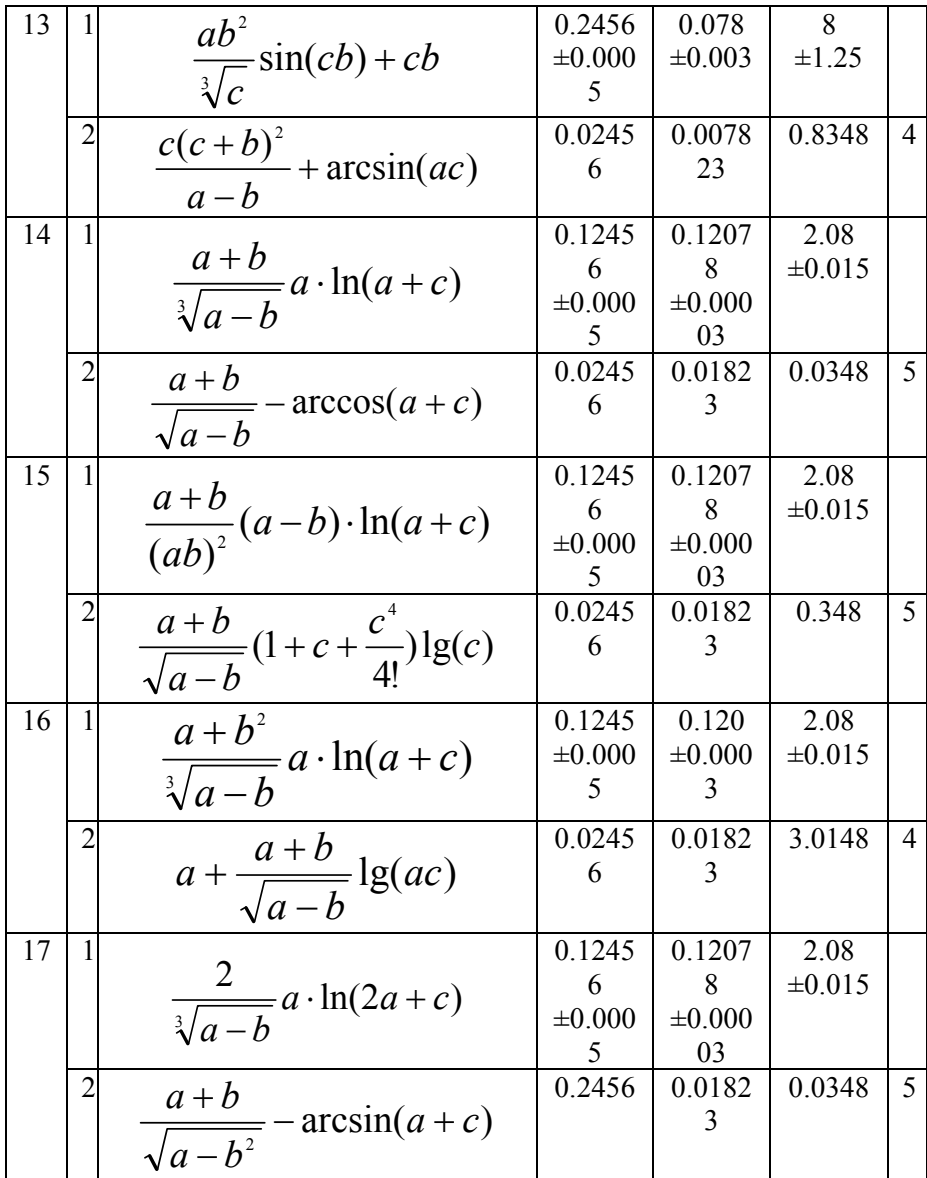

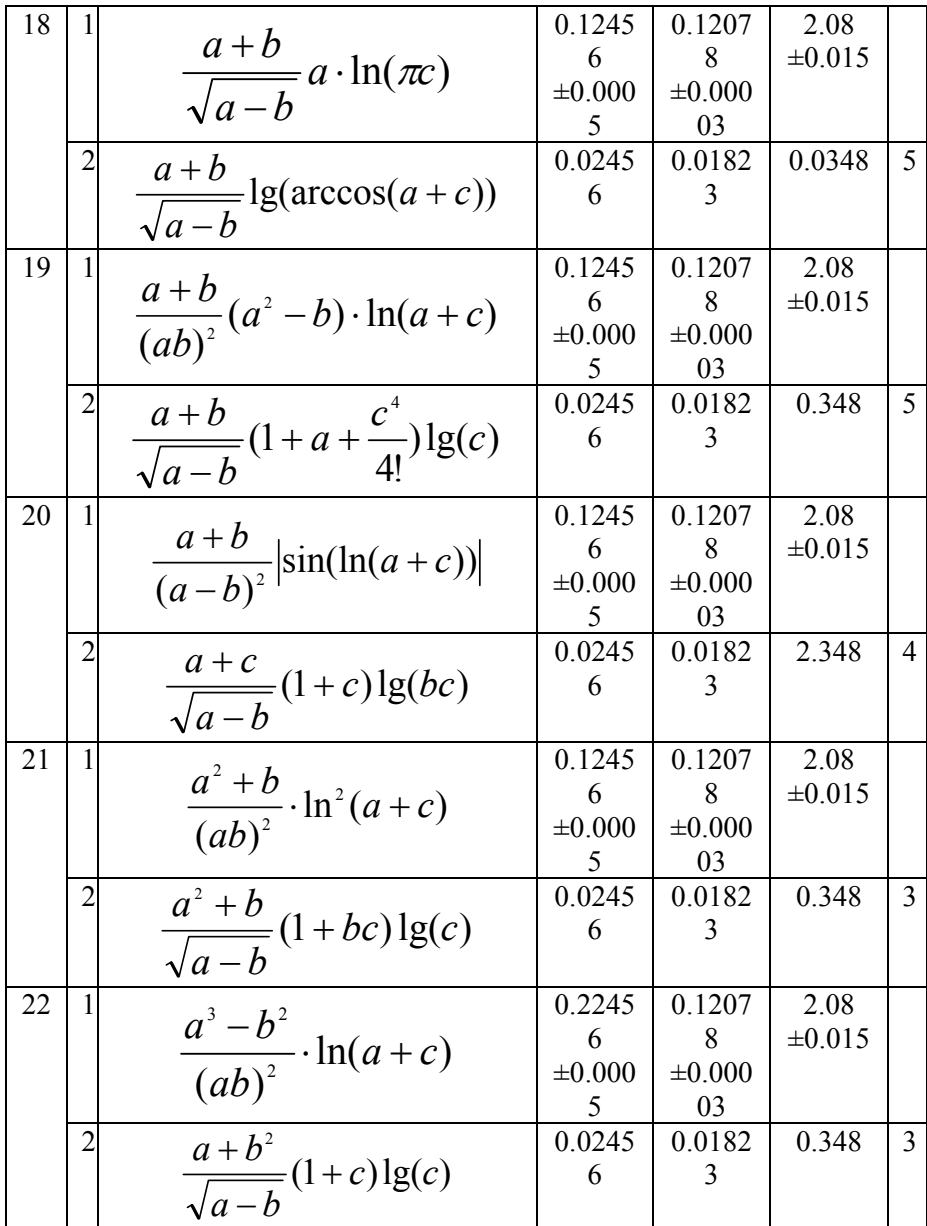

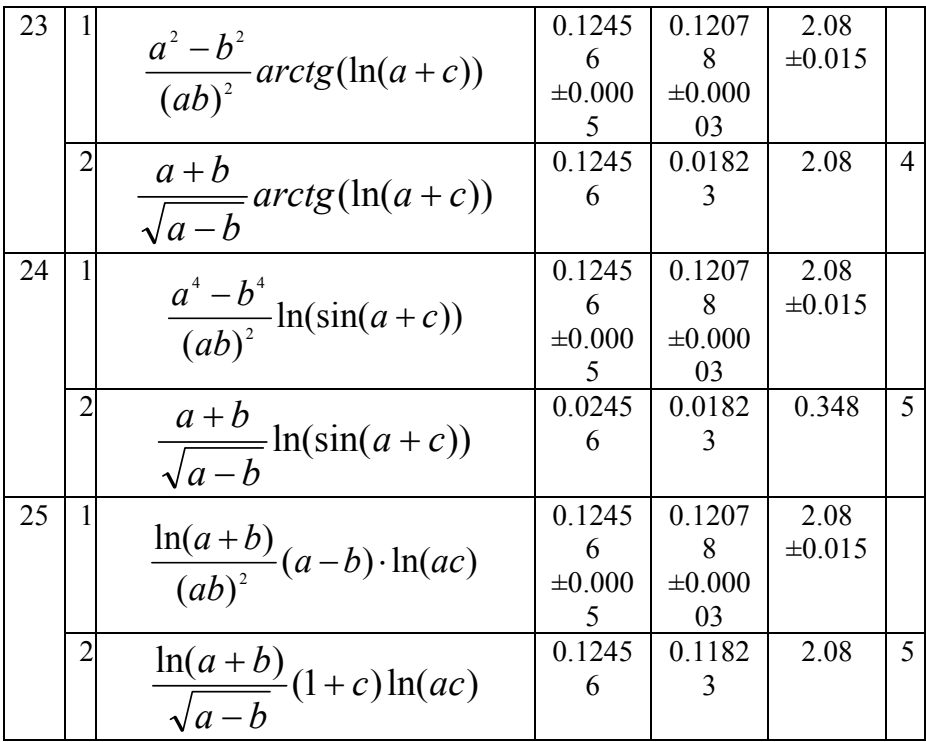

## **Контрольні запитання**

1. Поняття абсолютної похибки.

2. Що таке відносна похибка?

3. Що таке значуща цифра?

4. Наведіть алгоритм обчислення відносної та абсолютної похибки значень функції.

5. Яким чином виконується обчислення відносної та абсолютної похибки вихідних даних?

# <span id="page-12-0"></span>**ЛАБОРАТОРНА РОБОТА №2 РОЗВ'ЯЗУВАННЯ СИСТЕМ ЛІНІЙНИХ АЛГЕБРАЇЧНИХ РІВНЯНЬ**

#### **Мета роботи**

Навчитися розв'язувати системи лінійних алгебраїчних рівнянь.

## **Теоретичні відомості**

*Матриця –* прямокутний масив чисел, який упорядкований по рядкам і стовпцям.

Необхідною і достатньою умовою існування єдиного розв'язку системи лінійних рівнянь є умова  $D \neq 0$ , де  $D - B$ изначник (детермінант) матриці:

$$
D = \begin{vmatrix} a_{11}a_{12}...a_{1n} \\ a_{21}a_{22}...a_{2n} \\ \vdots \\ a_{n1}a_{n2}...a_{nn} \end{vmatrix} = \sum (-1)^k a_{1\alpha} a_{2\beta}...a_{n\omega},
$$

де індекси  $\alpha, \beta, \ldots, \omega$  пробігають усі можливі *n!* переміщень номерів 1,2,…,n; k – число інверсій у даній перестановці.

*Поганообумовлені матриці –* матриці, для яких невеликі похибки розрахунків або вихідних даних можуть привести до суттєвих похибок у розв'язку. Необхідною умовою поганої обумовленості системи лінійних рівнянь:  $D \approx 0$ .

*Вироджена матриця –* матриця, визначник якої дорівнює нулю.

*Прямі методи розв'язку лінійних систем –* засоби, які використовують кінцеве відношення (формули) для розрахунку невідомих. Вони дають розв'язок після виконання заздалегідь відомого числа операцій.

*Ітераційні методи –* методи послідовних наближень.

*Матричний спосіб.* 

Дана система  $AX = B$ . Потрібно знайти X . Нехай  $A^{-1}$  – матриця, обернена до даної матриці коефіцієнтів, тобто  $A^{-1} \cdot A = A \cdot A^{-1} = E$  (одинична). Помножимо ліву та праву частину системи  $AX = B$  зліва на  $A^{-1}$ . Тобто  $A^{-1} \cdot A \cdot X = A^{-1} \cdot B$ . Далі  $E \cdot X = A^{-1} \cdot B$ . Звідки знаходимо, що  $X = A^{-1} \cdot B$ .

## *Метод Гауса (прямий хід).*

З рівнянь послідовно виключаються невідомі, тобто вихідну систему призводять до вигляду, у якому матриця коефіцієнтів стає трикутною. Таке приведення базується на *к*-кратному застосуванні формули перерахування коефіцієнтів:  $a_{ii} = a_{ii} - a_{ik} \cdot a_{ki} / a_{ik}$  по всім елементам матриці коефіцієнтів з (i>k) і (j>k), k=1,2,…,(n-1) , де nпорядок матриці.

У перерахуванні стовпець вільних членів необхідно розглядати як  $(n+1)$ —й стовпець зміненої матриці: тобто  $AX = B$ , створюється розширена матриця A\B.

*Метод Гауса (обернений хід).* 

Полягає у обчисленні невідомих, починаючи з визначення із nго рівняння матриці. Вирішуючи останнє рівняння, знаходиться невідома *х*<sub>"</sub>. Далі, використовуючи це значення, із попереднього рівняння розраховується  $x_{n-1}$  і т.д.

## **Порядок виконання лабораторної роботи**

1. Застосувавши конспект лекцій та додаткову літературу, вивчити основні способи вирішення систем лінійних алгебраїчних рівнянь: матричний спосіб, методами Гауса та Крамера.

2. Виконати рішення системи  $AX = B$  методами Гауса та Крамера, матричним способом, обмежуючись у запису чисел трьома знаками після коми, з використанням мови C++.

3. Оформити звіт. Звіт з лабораторної роботи повинен містити: мету роботи; завдання на виконання роботи; тексти програм, результати розрахунків.

4. Відповісти на контрольні запитання.

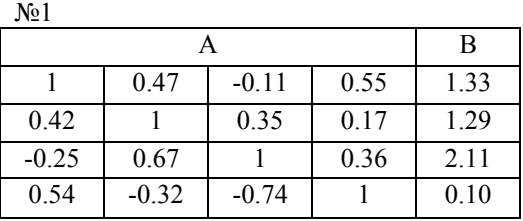

## **Індивідуальні завдання**

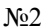

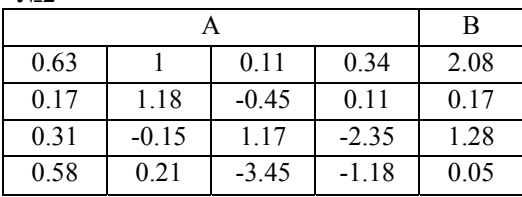

 $N<sub>2</sub>3$ 

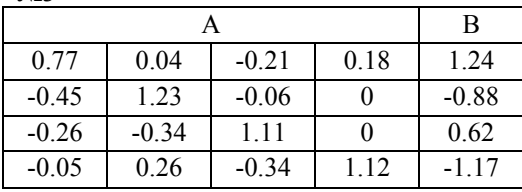

N<sub>2</sub>4

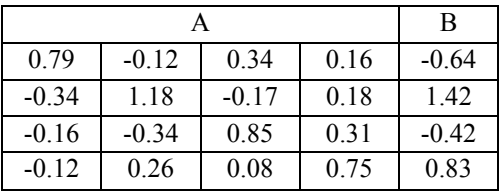

№5

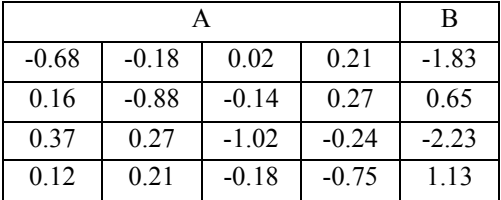

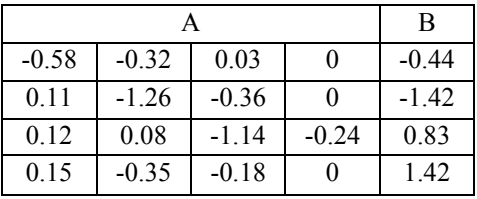

N<sup>o</sup>7

|         |         |         |         | B       |
|---------|---------|---------|---------|---------|
| $-0.83$ | 0.31    | $-0.18$ | 0.22    | 1.71    |
| $-0.21$ | $-0.67$ |         | 0.22    | $-0.62$ |
| 0.32    | $-0.18$ | $-0.95$ | $-0.19$ | 0.89    |
| 0.12    | 0.28    | $-0.14$ | -1      | $-0.94$ |

 $N<sub>2</sub>8$ 

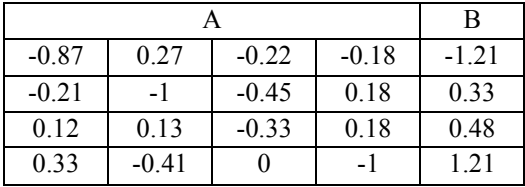

N<sub>2</sub>9

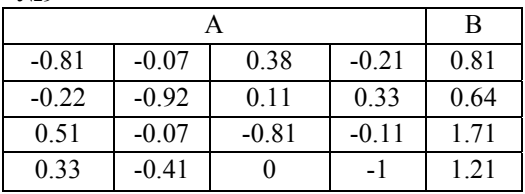

№10

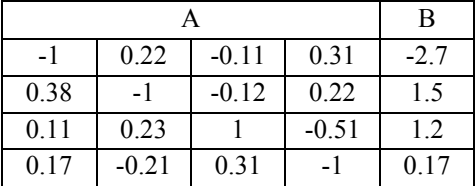

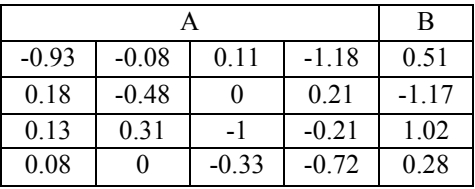

№12

|         |         |         |      | B    |
|---------|---------|---------|------|------|
| $-0.95$ | $-0.06$ | $-0.12$ | 0.14 | 2.17 |
| 0.04    | $-1.12$ | 0.08    | 0.11 | 1.4  |
| 0.11    | 0.12    |         | 1.03 | 0.8  |
| 0.34    | 0.08    | $-1.06$ | 0.14 | 2.1  |

№13

|         |         |         |         | B    |
|---------|---------|---------|---------|------|
|         | $-0.19$ | 0.27    | $-0.88$ | 1.2  |
| $-0.33$ | - 1     | $-0.07$ | 0.21    | 0.92 |
| 0.11    |         | 1.03    | $-0.42$ | 0.92 |
| $-0.92$ | $-0.03$ |         | $-0.04$ | 1.2  |

№14

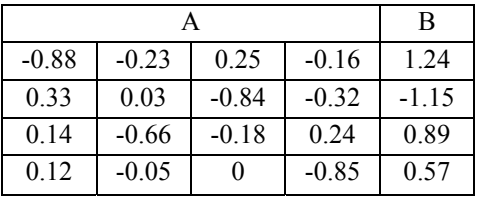

## №15

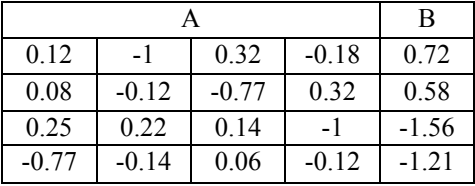

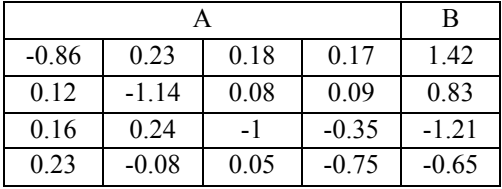

№ 17

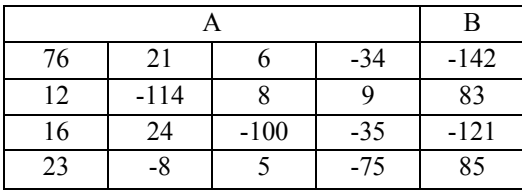

№18

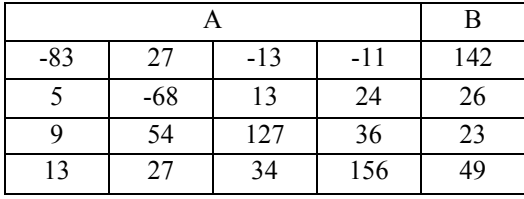

№19

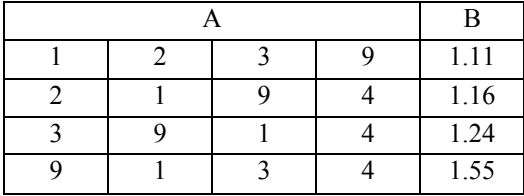

№20

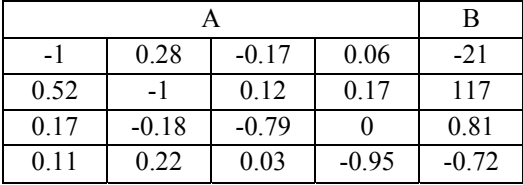

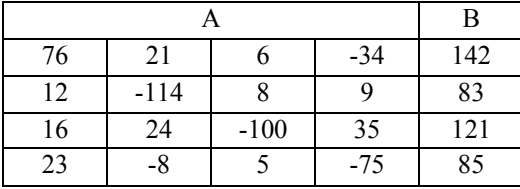

No22

|       |       |       |     | B   |
|-------|-------|-------|-----|-----|
| $-83$ | 27    | $-13$ | -11 | 142 |
|       | $-68$ | 13    | 24  | 26  |
| q     | 54    | 127   | 36  | 23  |
| 13    | 27    | 34    | 156 | 49  |

№23

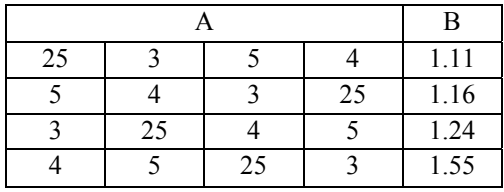

№24

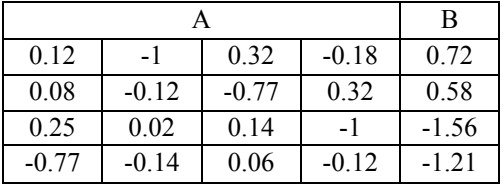

№25

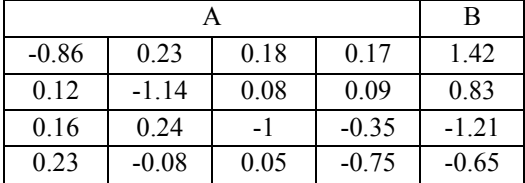

## **Контрольні запитання**

1. Дати порівняльну характеристику прямих та ітераційних методів розв'язання СЛАР.

2. Розкрити суть матричного спосібу для розв'язання СЛАР.

3. Розкрити суть методу Гауса для розв'язання СЛАР.

4. Розкрити суть методу Крамера для розв'язання СЛАР.

5. У чому полягає суть методу LU розкладу?

## <span id="page-19-0"></span>**ЛАБОРАТОРНА РОБОТА №3 НАБЛИЖЕНІ МЕТОДИ РОЗВ'ЯЗУВАННЯ СИСТЕМ ЛІНІЙНИХ АЛГЕБРАЇЧНИХ РІВНЯНЬ**

#### **Мета роботи**

Навчитися розв'язувати системи лінійних алгебраїчних рівнянь з використанням наближених методів.

#### **Теоретичні відомості**

При великій кількості невідомих системи лінійних алгебраїчних рівнянь (СЛАР) схема методу Гауса, що дає точний розв'язок, є досить складною. У таких випадках для визначення коренів СЛАР зручніше використувати наближені методи, що дозволяють обчислити значення розв'язків системи із заданою точністю у вигляді послідовності деяких векторів (метод ітерацій, метод Гауса-Зейделя та інші). Процес побудови такої послідовності називають **ітераційним процесом**. Ефективність використання наближених методів залежить від вдалого вибору початкового вектора та швидкості збіжності обраного процесу.

Метод ітерацій − наближений метод розв'язування СЛАР. Нехай задана СЛАР.

$$
\begin{cases} a_{11}x_1 + a_{12}x_2 + a_{13}x_3 + \dots + a_{1n}x_n = b_1 \\ a_{21}x_1 + a_{22}x_2 + a_{23}x_3 + \dots + a_{2n}x_n = b_2 \\ \dots \\ a_{n1}x_1 + a_{n2}x_2 + a_{n3}x_3 + \dots + a_{nn}x_n = b_n \end{cases}
$$

Матричний вигляд системи:

$$
AX = B,
$$

$$
A = \begin{bmatrix} a_{11} & a_{12} & a_{13} & \dots & a_{1n} \\ a_{21} & a_{22} & a_{23} & \dots & a_{2n} \\ \dots & \dots & \dots & \dots & \dots \\ a_{n1} & a_{n2} & a_{n3} & \dots & a_{nn} \end{bmatrix}; \quad X = \begin{bmatrix} x_1 \\ x_2 \\ x_3 \\ \dots \\ x_n \end{bmatrix}; \quad B = \begin{bmatrix} b_1 \\ b_2 \\ b_3 \\ \dots \\ b_n \end{bmatrix}.
$$

де

Вважаючи, що діагональні елементи  $a_{ii} \neq 0$  (*i* = 1,2,3,...,*n*), виражають  $x_1$  через перше рівняння системи,  $x_2$  - через друге і так далі. Результатом є система, еквівалентна заданій.

$$
\begin{cases}\nx_1 = \frac{b_1}{a_{11}} - \left(\frac{a_{12}}{a_{11}} \cdot x_2 + \frac{a_{13}}{a_{11}} \cdot x_3 + \dots + \frac{a_{1n}}{a_{11}} \cdot x_n\right) \\
x_2 = \frac{b_2}{a_{22}} - \left(\frac{a_{21}}{a_{22}} \cdot x_2 + \frac{a_{23}}{a_{22}} \cdot x_3 + \dots + \frac{a_{2n}}{a_{22}} \cdot x_n\right) \\
\dots \\
x_n = \frac{b_n}{a_{nn}} - \left(\frac{a_{n1}}{a_{nn}} \cdot x_1 + \frac{a_{n2}}{a_{nn}} \cdot x_2 + \frac{a_{n3}}{a_{nn}} \cdot x_3 + \dots + \frac{a_{nn-1}}{a_{nn}} \cdot x_{n-1}\right)\n\end{cases}
$$

Якщо позначити  $\frac{b_i}{a_{ii}} = \beta_i$ ;  $-\frac{a_{ij}}{a_{ii}} = \alpha_{ij}$ , де *i*, *j* = 1,2,3,..., *n*, то систему

можна записати так:

$$
\begin{cases}\nx_1 = \beta_1 + \alpha_{12}x_2 + \alpha_{13}x_3 + \dots + \alpha_{1n}x_n \\
x_2 = \beta_2 + \alpha_{21}x_1 + \alpha_{23}x_3 + \dots + \alpha_{2n}x_n \\
\dots \\
x_n = \beta_n + \alpha_{n1}x_1 + \alpha_{n2}x_2 + \dots + \alpha_{nn-1}x_{n-1}\n\end{cases}
$$

Отримана система є системою, приведеною до нормального вигляду. Якщо ввести позначення

$$
\alpha = \begin{bmatrix} \alpha_{11} & \alpha_{12} & \alpha_{13} & \dots & \alpha_{1n} \\ \alpha_{21} & \alpha_{22} & \alpha_{23} & \dots & \alpha_{2n} \\ \dots & \dots & \dots & \dots & \dots \\ \alpha_{n1} & \alpha_{n2} & \alpha_{n3} & \dots & \alpha_{nn} \end{bmatrix}; B = \begin{bmatrix} \beta_1 \\ \beta_2 \\ \dots \\ \beta_n \end{bmatrix}
$$

то систему можна записати в матричній формі

$$
X = \beta + \alpha \cdot X.
$$

Розв'язок системи методом ітерацій. За нульове наближення приймається стовпець вільних членів. На наступному кроці використовується значення нульового наближення та отримується перше наближення:

$$
\begin{bmatrix} x_1^{(0)} \\ x_2^{(0)} \\ x_3^{(0)} \\ \dots \\ x_n^{(0)} \end{bmatrix} = \begin{bmatrix} \beta_1 \\ \beta_2 \\ \beta_3 \\ \dots \\ \beta_n \end{bmatrix} \quad \begin{bmatrix} x_1^{(1)} \\ x_2^{(1)} \\ x_3^{(1)} \\ \dots \\ x_n^{(1)} \end{bmatrix} = \begin{bmatrix} \beta_1 \\ \beta_2 \\ \beta_3 \\ \dots \\ \beta_n \end{bmatrix} + \begin{bmatrix} \alpha_{11} & \alpha_{12} & \alpha_{13} & \dots & \alpha_{1n} \\ \alpha_{21} & \alpha_{22} & \alpha_{23} & \dots & \alpha_{2n} \\ \alpha_{31} & \alpha_{32} & \alpha_{33} & \dots & \alpha_{3n} \\ \dots & \dots & \dots & \dots & \dots & \dots \\ \alpha_{n1} & \alpha_{n2} & \alpha_{n3} & \dots & \alpha_{nn} \end{bmatrix} \begin{bmatrix} x_1^{(0)} \\ x_2^{(0)} \\ x_3^{(0)} \\ \dots \\ x_n^{(0)} \end{bmatrix},
$$

лруге наближення

$$
\begin{bmatrix} x_1^{(2)} \\ x_2^{(2)} \\ x_3^{(2)} \\ \vdots \\ x_n^{(2)} \end{bmatrix} = \begin{bmatrix} \beta_1 \\ \beta_2 \\ \beta_3 \\ \vdots \\ \beta_n \end{bmatrix} + \begin{bmatrix} \alpha_{11} & \alpha_{12} & \alpha_{13} & \dots & \alpha_{1n} \\ \alpha_{21} & \alpha_{22} & \alpha_{23} & \dots & \alpha_{2n} \\ \alpha_{31} & \alpha_{32} & \alpha_{33} & \dots & \alpha_{3n} \\ \vdots & \vdots & \vdots & \vdots \\ \alpha_{n1} & \alpha_{n2} & \alpha_{n3} & \dots & \alpha_{nn} \end{bmatrix} \times \begin{bmatrix} x_1^{(1)} \\ x_2^{(1)} \\ x_3^{(1)} \\ \vdots \\ x_n^{(1)} \end{bmatrix}
$$

Взагалі, будь-яке  $(k+1)$  наближення обчислюють за формулою

$$
X^{(k+1)} = \beta + \alpha \cdot X^{(k)}, \ k = 0, 1, 2, ..., n.
$$

Якщо послідовність  $X^{(0)}$ ,  $X^{(1)}$ ,  $X^{(2)}$ ,...,  $X^{(k)}$  має границю  $X = \lim X^{(k)}$ , то ця границя є розв'язком системи, тому що за властивостями границі  $\lim_{k\to\infty} X^{(k+1)} = \beta + \alpha \lim_{k\to\infty} X^{(k)}$ , тобто  $X = B + \alpha \cdot X$ .

Для зручності програмування методу ітерацій із заданою точністю можна розглянути систему з іншого боку.

За нульове наближення приймається стовпець вільних членів, і обчислюється значення коренів на першому кроці, підставивши  $x_i^{(0)}$ в усі рівняння. Перевіряється умова досягнення точності по всіх змінних:

$$
\left|x_i^{(0)} - x_i^{1}\right| \leq \varepsilon \, , \, i = 1, 2, 3, \dots, n \, .
$$

Якщо по будь-якому кореню не виконується умова, наближення обчислюються знову, підставляючи до формул  $x_i^{(1)}$ . Загальною

формулою обчислення будь-якого розв'язку буде вираз

$$
x_i^{(k+1)} = \frac{1}{a_{ii}} \cdot \left( b_i - \left( \sum_{j=1}^{i-1} a_{ij} x_j^{(k)} + \sum_{j=i+1}^{n} a_{ij} x_j^{(k)} \right) \right),
$$

з якого видно, що для виконання обчислень необхідно мати два масиви для збереження попередніх і наступних значень розв'язків системи

Окрім того, необхідно ввести ознаку досягнення точності. Визначимо умови збіжності методу ітерацій. Нехай дана система приведена до нормального виду  $X = \beta + \alpha \cdot X$ . Ітераційний процес і його збіжність залежить від величини елементів матриці  $\alpha$  таким чином: якщо сума модулів елементів рядків або сума модулів елементів стовпців менше одиниці, то метод ітерацій для даної системи сходиться до єдиного розв'язку незалежно від вибору початкового вектора.

Умову збіжності можна записати так

$$
\sum_{j=1}^{n} \left| \alpha_{ij} \right| < 1, \ i = 1, 2, 3, \dots, n
$$

або

$$
\sum_{i=1}^n |\alpha_{ij}| < 1, i = 1, 2, 3, ..., n.
$$

Збіжність ітераційного процесу має зв'язок з нормами матриці  $\alpha$  такими співвідношеннями, якщо:

$$
\|\alpha\|_{1} = \max_{i} \sum_{j=1}^{n} |\alpha_{ij}| < 1 \text{ (nepuna nopma)},
$$
  

$$
\|\alpha\|_{2} = \max_{i} \sum_{i=1}^{n} |\alpha_{ij}| < 1 \text{ (12.1) (12.1) (
$$

то метод ітерацій сходиться до єдиного розв'язку.

Метод Гауса Зейделя - наближений метод розв'язування СЛАР, він є модифікацією метода ітерацій. В цьому методі при обчисленні  $(k+1)$ -го наближення невідомого  $x_i$  враховуються вже знайдені раніше  $(k+1)$ -ші наближення невідомих  $x_1, x_2, ..., x_{i-1}$ .

Нехай дана лінійна система у нормальній формі

$$
\begin{cases} x_1 = \beta_1 + \alpha_{11}x_1 + \alpha_{12}x_2 + \dots + \alpha_{1n}x_n \\ x_2 = \beta_2 + \alpha_{21}x_1 + \alpha_{22}x_2 + \dots + \alpha_{2n}x_n \\ \dots \\ x_n = \beta_n + \alpha_{n1}x_1 + \alpha_{n2}x_2 + \dots + \alpha_{nn}x_n \end{cases}
$$

Довільно обирається початкове наближення коренів  $x_1^{(0)}, x_2^{(0)},..., x_n^{(0)}$  та підставляється в перше рівняння системи.

$$
x_1^{(1)} = \beta_1 + \alpha_{11} x_1^{(0)} + \alpha_{12} x_2^{(0)} + \dots + \alpha_{1n} x_n^{(0)};
$$

отримане перше наближення  $x_1^{(1)}$  підставляється в друге рівняння системи:

$$
x_2^{(1)} = \beta_2 + \alpha_{21} x_1^{(1)} + \alpha_{22} x_2^{(0)} + \dots + \alpha_{2n} x_n^{(0)};
$$

отримані перші наближення  $x_1^{(1)}$  та  $x_2^{(1)}$  підставляються в третє рівняння системи:

$$
x_3^{(1)} = \beta_3 + \alpha_{31} x_1^{(1)} + \alpha_{22} x_2^{(1)} + \dots + \alpha_{3n} x_n^{(0)};
$$

і т. д. Нарешті

$$
x_n^{(1)} = \beta_n + \alpha_{n1} x_1^{(1)} + \alpha_{n2} x_2^{(1)} + \dots + \alpha_{nn-1} x_{n-1}^{(1)} + \alpha_{nn} x_n^{(0)}.
$$

Аналогічно будуються другі, треті та наступні ітерації. Таким чином, припускаючи, що k-те наближення розв'язків  $x_i^{(k)}$  відоме, методом Гауса-Зейделя будується  $(k+1)$ -ше наближення з використанням наступних формул:

$$
\begin{cases}\nx_1^{(k+1)} = \beta_1 + \sum_{j=1}^n \alpha_{1j} x_j^{(k)}, \\
x_2^{(k+1)} = \beta_2 + \alpha_{21} x_1^{(k+1)} + \sum_{j=2}^n \alpha_{2j} x_j^{(k)}, \\
\dots \\
x_n^{(k+1)} = \beta_n + \sum_{j=1}^{n-1} \alpha_{nj} x_j^{(k+1)} + \alpha_{nn} x_n^{(k)},\n\end{cases}
$$

де  $k = 0, 1, 2, \ldots, n$ .

Процес Гауса-Зейделя для лінійної системи  $X = \beta + \alpha \cdot X$ , як і процес послідовних наближень методу ітерацій, збігається до єдиного розв'язку для будь-якого початкового наближення, якщо будь-яка з норм матриці  $\alpha$  менше одиниці, тобто, якщо

$$
\|\alpha\|_{1} = \max_{i} \sum_{j=1}^{n} |\alpha_{ij}| < 1 \text{ (nepuna nopma)},
$$
  

$$
\|\alpha\|_{2} = \max_{i} \sum_{i=1}^{n} |\alpha_{ij}| < 1 \text{ (apyra nopma)},
$$
  

$$
\|\alpha\|_{3} = \sqrt{\sum_{i=1}^{n} \sum_{j=1}^{n} |\alpha_{ij}|^{2} < 1 \text{ (ppera nopma)},
$$

Процес Гауса-Зейделя збігається до єдиного розв'язку системи швидше, ніж процес методу ітерацій.

#### **Порядок виконання лабораторної роботи**

1. Застосувавши конспект лекцій та додаткову літературу, вивчити наступні наближені методи розв'язування систем лінійних алгебраїчних рівнянь: ітерацій та Гауса-Зейделя.

2. Виконати рішення системи  $AX = B$  методом ітерацій, обмежуючись у запису чисел трьома знаками після коми, з використанням мови C++.

3. Виконати рішення системи *AX B* методом Гауса-Зейделя, обмежуючись у запису чисел трьома знаками після коми, з використанням мови C++.

4. Оформити звіт. Звіт з лабораторної роботи повинен містити: мету роботи; завдання на виконання роботи; текст програми, результати розрахунків.

5. Зробити висновки.

6. Відповісти на контрольні запитання.

## **Індивідуальні завдання**

Завдання взяти згідно варіанту з лабораторної роботи №2.

## **Контрольні запитання**

1. Дати порівняльну характеристику прямих та ітераційних методів розв'язання систем лінійних алгебраїчних рівнянь.

2. Розкрити суть методу ітерації для розв'язання систем лінійних алгебраїчних рівнянь.

3. Розкрити суть методу Гауса-Зейделя для розв'язання систем лінійних алгебраїчних рівнянь.

4. Як провести оцінку збіжності ітераційного процесу?

5. Коли рекомендується розв'язувати систему ітераційним методом?

## <span id="page-26-0"></span>ЛАБОРАТОРНА РОБОТА №4 РОЗВ'ЯЗУВАННЯ НЕЛІНІЙНИХ РІВНЯНЬ

#### Мета роботи

Ознайомитися ітераційними метолами розв'язування  $\overline{3}$ нелінійних рівнянь.

#### Теоретичні відомості

Нехай задане рівняння  $f(x) = 0$ , де функція  $y = f(x)$  визначена і неперервна на деякому відрізку й має в ньому неперервні першу  $f'(x)$  й другу  $f''(x)$  похідні. Корені заданого рівняння є нулями функції  $y = f(x)$  і геометрично представляють собою точки перетину її графіка з віссю  $Ox$ .

Розглянемо задачу знаходження наближених значень дійсного кореня заданого рівняння з будь-якою заданою точністю. Процес розв'язування задачі складається із двох етапів:

- відокремлення кореня, тобто знаходження відрізка  $[a,b]$ , що належить області визначення функції  $y = f(x)$ , на якому знаходиться один і тільки один корінь рівняння  $f(x) = 0$ ;

- уточнення значення кореня із заданою точністю.

Метод половинного розподілу називають ще методом ділення відрізку навпіл або методом дихотомії. Метод досить простий тому, що не вимагає виконання обмежуючих умов для першої і другої похідних, але його реалізація пов'язана із тривалими обчисленнями (більшим числом ітерацій).

Нехай відомо, що на відрізку  $[a,b]$  знаходиться один дійсний корінь рівняння  $f(x) = 0$ , тому  $f(a) \cdot f(b) < 0$ . Треба визначити цей корінь із точністю  $\varepsilon > 0$ .

Суть методу полягає в тому, що відрізок  $[a,b]$  ділиться навпіл точкою  $x_1 = \frac{a+b}{2}$  (перше наближення) і розглядається той з відрізків  $[a, x_1]$  або  $[x_1, b]$ , який містить потрібний корінь. Для цього перевіряється умова  $f(a) \cdot f(x_1) < 0$ , якщо умова виконується, то обирається відрізок  $[a, x_1]$ , якщо ні –  $[x_1, b]$ .

Позначивши цей відрізок через  $[a_1, b_1]$ , де  $|b_1 - a_1| = \frac{1}{2}|b - a|$ , визначається точка  $x_2 = \frac{a_1 + b_1}{2}$  (друге наближення) і розглядається відрізок  $[a_1, x_2]$  або  $[x_2, b_1]$ , що містить потрібний корінь, тобто  $[a_2, b_2]$ , де  $|b_2 - a_2| = \frac{1}{2^2} |b - a|$ , і т.д. доки не одержимо відрізок  $[a_n, b_n]$ ,

що містить потрібний корінь  $x^*$ , для якого  $|b_n - a_n| = \frac{1}{2^n} |b - a| < \varepsilon$ .

Точка  $x_{n+1} = \frac{a_n + b_n}{2} = \overline{x}$  обирається за наближене значення кореня  $x^*$ , при цьому виконується нерівність  $|x^* - \overline{x}| < \varepsilon$ .

Метод хорд полягає в тому, що на відрізку  $[a,b]$  будується хорда AB, що стягує кінці дуги графіка функції  $y = f(x)$ , і в якості наближеного значення кореня  $x^*$  обирається число  $x$ , що є абсцисою точки перетину цієї хорди з віссю Ох.

Нехай відрізку  $[a, b]$  належить корінь рівняння  $f(x) = 0$  та залана точність обчислень  $\varepsilon > 0$ .

Алгоритм методу хорд складається з наступних етапів:

Етап 1. Визначається знак добутку  $f'(x) \cdot f''(x)$  для деякого  $x \in [a,b]$ . Якщо  $f'(x) \cdot f''(x) < 0$ , то позначається  $x_0 = a$ ,  $x_1 = b$ . А якщо ні, то при  $f'(x) \cdot f''(x) > 0$ , то позначається  $x_0 = b$ ,  $x_1 = a$ . Знаходиться  $f(x_0)$ , а  $x_1$  є першим наближенням до розв'язку.

Етап 2. Нехай визначене  $x_n$ , тобто *п* наближення до розв'язку. Обчислюється  $f(x_n)$ , а потім  $(n+1)$  наближення за формулою

$$
x_{n+1} = x_n - \frac{f(x_n)}{f(x_n) - f(x_0)} \cdot (x_n - x_0).
$$

Етап 3. Обчислюється  $|x_{n+1} - x_n|$ . Якщо  $|x_{n+1} - x_n| < \varepsilon$ , то процес припиняється, і тоді  $x^* = x_{n+1}$ . А якщо ні, то, при  $|x_{n+1} - x_n| > \varepsilon$ , повторюються етапи 2,3, замінивши  $x_{n+1}$  на  $x_n$ .

Метод Ньютона-Рафсона або метод дотичних полягає в тому,

що в одному з кінців заданого відрізка графіка функції  $v = f(x)$ проводиться дотична до цієї дуги і у якості наближеного значення кореня  $\vec{x}$  обирається число  $\vec{x}$  – абсциса точки перетину цієї дотичної з віссю *Оx.*

Нехай відомо відрізок  $[a,b]$ , що відокремлює корінь рівняння  $f(x) = 0$ , і задана точність обчислень  $\varepsilon > 0$ .

Алгоритм методу Ньютона-Рафсона містить наступні етапи:

Етап 1. Визначається знак добутку  $f'(x) \cdot f''(x)$  для деякого  $x \in [a,b]$ . Якщо  $f'(x) \cdot f''(x) < 0$ , то встановлюється  $x_0 = a$ , якщо ж  $f'(x) \cdot f''(x) > 0$ , то  $x_0 = b$ . Значення  $x_0$  є нульовим наближенням до розв'язку.

Етап 2. Нехай визначене  $x_n$ , тобто *п* наближення до розв'язку. Обчислюється  $f(x_n)$ , а потім  $(n+1)$  наближення за формулою

$$
x_{n+1} = x_n - \frac{f(x_n)}{f'(x_n)}.
$$

Етап 3. Обчислюється  $|x_{n+1} - x_n|$ . Якщо  $|x_{n+1} - x_n| < \varepsilon$ , то процес припиняється й встановлюється  $x^* = x_{n+1}$ . А якщо ні, то при  $|x_{n+1} - x_n| > \varepsilon$  повторюються етапи 2,3, замінивши  $x_{n+1}$  на  $x_n$ .

#### **Порядок виконання лабораторної роботи**

1. Застосувавши конспект лекцій та додаткову літературу, вивчити ітераційні методи розв'язку нелінійних рівнянь: половинного розподілу, хорд та Ньютона-Рафсона.

2. Побудувати графіки функції згідно варіанту (див. табл.4.1).

3. Розробити програму для розв'язку нелінійного рівняння наступними методами: половинного розподілу, хорд та Ньютона-Рафсона.

4. Порівняти результати, отримані за допомогою розроблених програм.

## Індивідуальні завдання

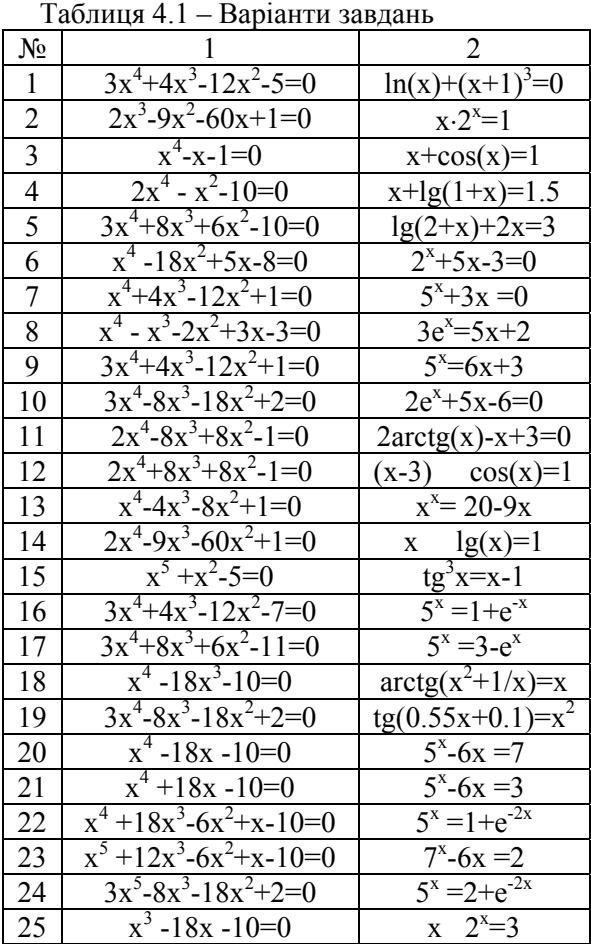

## Контрольні запитання

- 1. Суть методу половинного розподілу.
- 2. Суть методу хорд.
- 3. Суть методу Ньютона-Рафсона.

4. Вплив вибору начальної точки на збіжність методу Ньютона-Рафсона. Навести приклад.

### **Мета роботи**

<span id="page-30-0"></span>Ознайомитися з методами чисельного інтегрування.

#### **Теоретичні відомості**

Задача чисельного інтегрування полягає в обчисленні визначеного інтеграла

$$
\int_{a}^{b} f(x)dx
$$
\n(5.1)

у випадках, коли аналітичне обчислення неможливе або дуже складне.

Методи чисельного обчислення інтеграла засновані на тому, що в якості наближеного значення інтегралу (5.1) береться значення інтеграла від функції, яка інтерполює  $f(x)$  і побудована по точках розбиття відрізка  $|a,b|$ .

На сьогодні найбільш відомі методи розв'язання задачі чисельного інтегрування функцій: методи прямокутників, метод трапецій та метод Сімпсона.

Метод прямокутників – найбільш простий метод наближеного розв'язку визначеного інтегралу, суть якого полягає в розбитті відрізку інтегрування на декілька частин та побудові ступінчатої фігури, яка за площею близька до площі криволінійної трапеції.

Якщо функція  $f(x)$  неперервна на відрізку  $[a,b]$ , та відрізок розбитий на *n* рівних частин:  $[x_0 = a, x_1]$ ,  $[x_1, x_2]$ ,  $[x_2, x_3]$ , ...,  $[x_{n-1}, x_n = b]$ , то визначений інтеграл  $\int f(x)dx$  можна обчислити за *b a*  $f(x)dx$ 

формулами:

– лівих прямокутників:

$$
\int_{a}^{b} f(x)dx \approx h \cdot [f(x_0) + f(x_1) + f(x_2) + ... + f(x_{n-1})];
$$

– правих прямокутників:

$$
\int_{a}^{b} f(x)dx \approx h \cdot [f(x_1) + f(x_2) + f(x_3) + ... + f(x_n)];
$$
  
\n
$$
-\text{supp} \text{ambhux npamokyrhunkis:}
$$
  
\n
$$
\int_{a}^{b} f(x)dx \approx h \cdot [f(x_0 + \frac{h}{2}) + f(x_1 + \frac{h}{2}) + f(x_2 + \frac{h}{2}) + ... + f(x_{n-1} + \frac{h}{2})],
$$
  
\n
$$
\text{Re } h = \frac{b-a}{n} - \text{max po36} \text{mrs};
$$

 $f(x_i)$  – значення підінтегральної функції в точці  $x_i$ .

Метод трапецій – метод подібний методу прямокутників, але відрізок інтегрування розбивається на кілька проміжних відрізків, і графік підінтегральної функції апроксимується прямокутними трапеціями. Тоді визначений інтеграл також можна обчислити за формулою:

$$
\int_{a}^{b} f(x)dx \approx h \cdot \left[ \frac{f(x_0) + f(x_n)}{2} + f(x_1) + f(x_2) + \dots + f(x_{n-1}) \right].
$$

Метод Сімпсона – метод, в якому графік підінтегральної функції наближається параболою, або поліномом другого ступеня.

Розглянемо визначений інтеграл  $\int f(x)dx$ , де  $f(x)$  – функція, *b a*  $f(x)dx$ , ge  $f(x)$ 

що неперервна на відрізку  $|a,b|$ . Треба виконати розбиття відрізку  $|a,b|$  на парну кількість рівних відрізків. Парну кількість відрізків позначають як  $2n$ . На практиці відрізків може бути два  $(2n = 2)$ , чотири ( $2n = 4$ ), вісім ( $2n = 8$ ), десять ( $2n = 10$ ), двадцять ( $2n = 20$ ). Таким чином, розбиття має наступний вигляд:  $[x_0 = a, x_1]$ ,  $[x_1, x_2]$ ,  $[x_2, x_3], \ldots, [x_{2n-2}, x_{2n-1}], [x_{2n-1}, x_{2n} = b].$ 

Формула Сімпсона для наближеного обчислення визначеного інтеграла має наступний вигляд:

$$
\int_{a}^{b} f(x)dx \approx \frac{h}{3} \cdot \left[ \frac{f(x_0) + f(x_{2n}) + 2(f(x_2) + f(x_4) + \dots + f(x_{2n-2})) + 2(f(x_1) + f(x_2) + \dots + f(x_{2n-1}))}{2n} \right],
$$
  
are  $h = \frac{b-a}{2n}$  – mar posónrra;

 $f(x_i)$  – значення підінтегральної функції в точці  $x_i$ .

Тобто потрібно знайти:

 $f(x_0) + f(x_{2n})$  – суму першого та останнього значення підінтегральної функції;

 $2(f(x_2) + f(x_4) + ... + f(x_{2n-2}))$  – суму компонентів з парними індексами, що помножується на 2;

 $4(f(x_1) + f(x_2) + ... + f(x_{2n-1}))$  – суму компонентів з непарними індексами, що помножується на 4.

## **Порядок виконання лабораторної роботи**

1. Застосувавши конспект лекцій та додаткову літературу, вивчити методи чисельного інтегрування: прямокутників, трапецій та Сімпсона.

2. Розробити програму для отримання значення визначеного інтегралу наступними методами: лівих, правих, центральних прямокутників, трапецій та Сімпсона (див. табл. 5.1).

3. Порівняти результати, отримані за допомогою розроблених програм.

4. Відповісти на контрольні запитання.

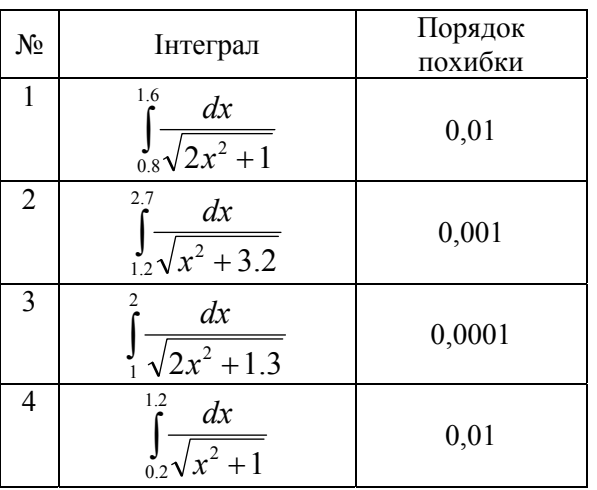

#### **Індивідуальні завдання**

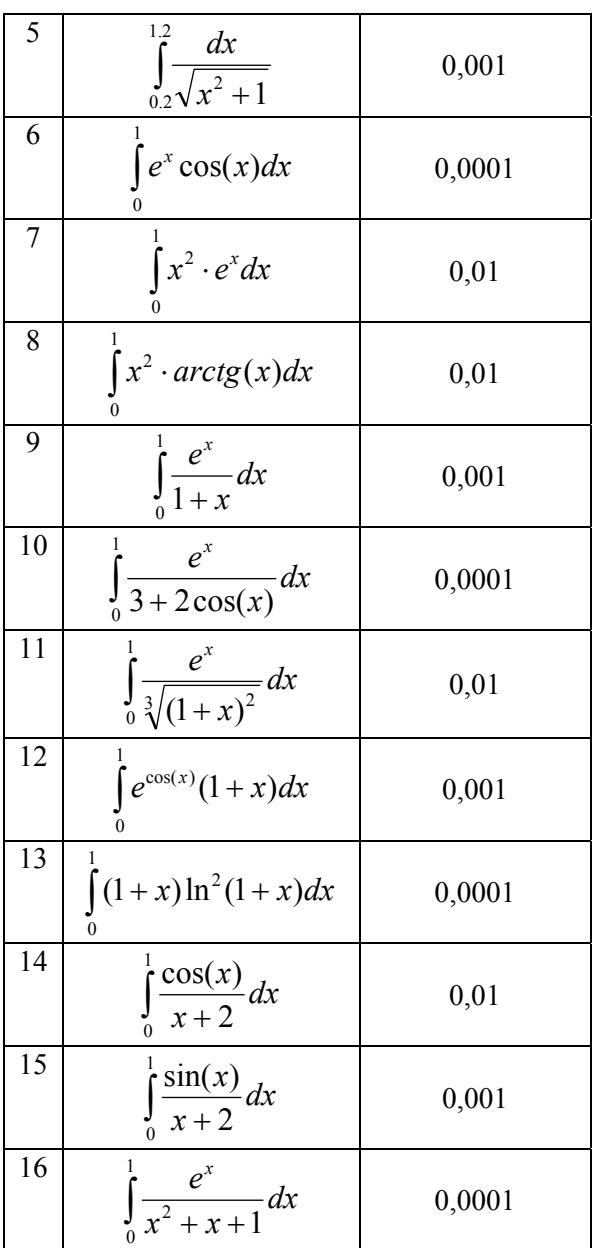

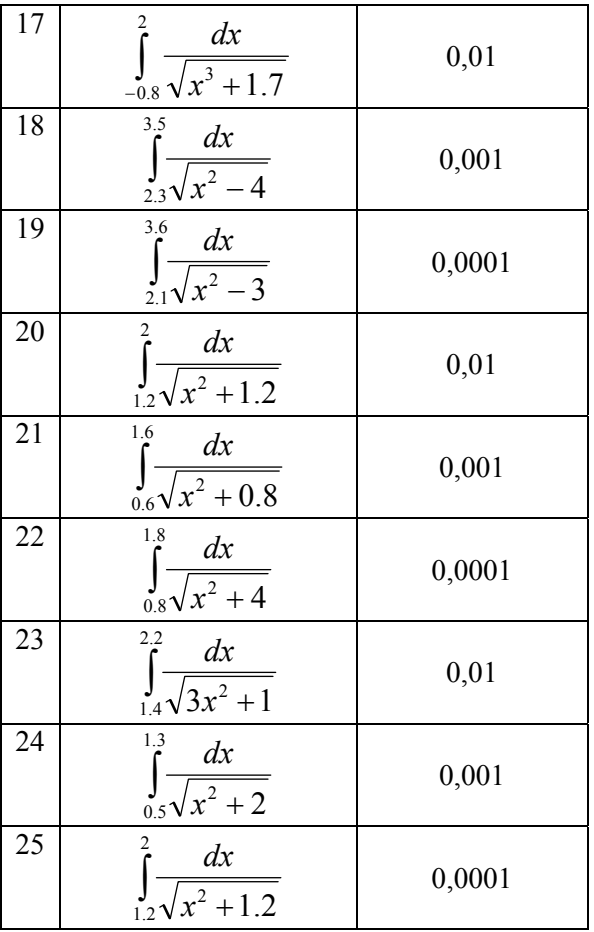

### **Контрольні запитання**

1. Як формулюється задача чисельного інтегрування?

2. В чому полягає зміст чисельного інтегрування?

3. Які розрахункові формули методу лівих прямокутників?

4. Які розрахункові формули методу правих прямокутників?

5. Які розрахункові формули методу центральних прямокутників?

6. Які розрахункові формули методу трапецій?

7. Які розрахункові формули методу Сімпсона?

## **ЛІТЕРАТУРА**

<span id="page-35-0"></span>1. Как найти производную функции в Вольфрам Альфа. - Режим доступу: http://www.wolframalpha-ru.com/2015/09/blog-post\_24.html.

2. Фельдман Л.П. Чисельні методи в інформатиці/ Л. П. Фельдман, А. І. Петренко, О. А. Дмитрієва. ‒ К.: Вид. група BHV,  $2006. - 480$  c.

3. Воропаєва В. Я. Чисельні методи комп'ютерного аналізу/ В. Я. Воропаєва, І. К.Локтіонов, Л. П.Мироненко, В. В. Турупалов: навч. посібник для студ. вищ. навч. закл.: рек. МОНУ / за ред. В. В. Турупалова. – Львів: Магнолія 2006, 2013. – 224 с.

4. Лященко М. Я. Чисельні методи/ М. Я. Лященко, М. С. Головань. ‒ К.: Либідь, 1996. ‒ 288 с.

5. Цегелик Г. Г. Чисельні методи/ Г. Г. Цегелик, – Львів: Видавничий центр ЛНУ ім. Івана Франка, 2004. – 408 с.

6. Шахно С. М. Чисельні методи лінійної алгебри/ С. М. Шахно. – Львів: Видавничий центр ЛНУ ім. Івана Франка, 2007. – 245 с.

7. Вступ до числових методів: навч. посіб. для вищ. закл. освіти / П. І. Каленюк, В. А. Бакалець, І. І. Бакалець, Н. В. Горбачова, П. Л. Сохан; Держ. ун-т "Львів. політехніка". – Л., 2000. – 145 c.

8. Чисельні методи : [навч. посіб.] / М. В. Кутнів. – Л. : Растр-7,  $2010. - 288$  c.

9. Методичні рекомендації до виконання лабораторних робіт з навчальної дисципліни "Чисельні методи" для студентів напряму підготовки 6.050101 "Комп'ютерні науки" всіх форм навчання / укл. Задачин В. М., Конюшенко І. Г. – Х. : Вид. ХНЕУ, 2012. – 96 с.

10. Chapra, Steven C. Numerical methods for engineers / Steven C. Chapra, Raymond P. Canale. – 994 p.

11. Єщенко А. І. Основи програмування в математичному пакеті Mathсad / А. І. Єщенко, І. А. Єщенко. − Одеса: УДАЗ, 2000. − 285 с.

12. Мэтьюз Д.Г. Численные методы. Использование MATLAB; пер. с англ. / Д. Г. Мэтьюз, К. Д. Финк. – М. : Вильямс, 2001. – 720 с.

13. Чисельні методи: навч. посібник. / І.М. Пістунов ; Нац. гірн. ун–т. – Електрон. текст. дані. – Д. : НГУ, 2014. – 215 с.

14. Литвин О. М. Практикум з курсів "Математичні методи та моделі в розрахунках на ПЕОМ" і "Чисельні методи"/ О. М. Литвин, Л.С. Лобанова. – Харків: УІПА, 2006. – 153 с.